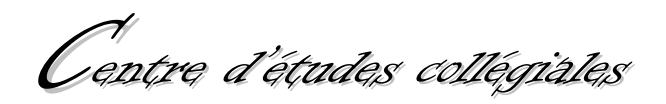

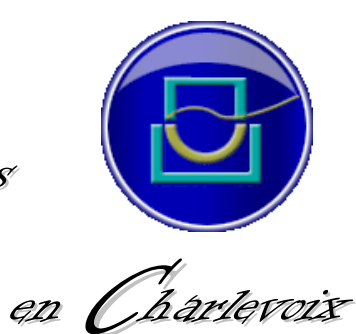

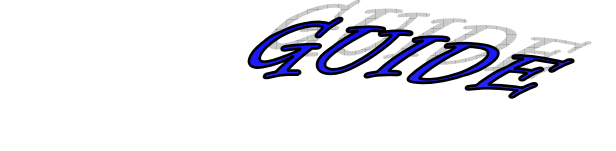

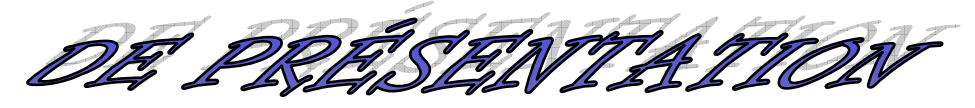

D'ON TRAVAIL

 $\circ$   $\scriptstyle\mathcal{S}^{\scriptscriptstyle e}$ édition

Janvier 2009

#### **Le Centre d'études collégiales en Charlevoix**

La Malbaie (Québec) 5e édition, janvier 2009

#### *Collaborateurs et collaboratrices :*

André Gignac, Agnès Lessard, Nadya Murray, Pierre Archambault, Bruno Corriveau, Marco Grenon et Guy Lajoie.

Pour cette 5<sup>e</sup> édition : Agnès Lessard

*Dernière impression : 26 janvier 2009*

MÉDIAGRAPHIE \_\_\_\_\_\_\_\_\_

 $\mathbf{z}$ 

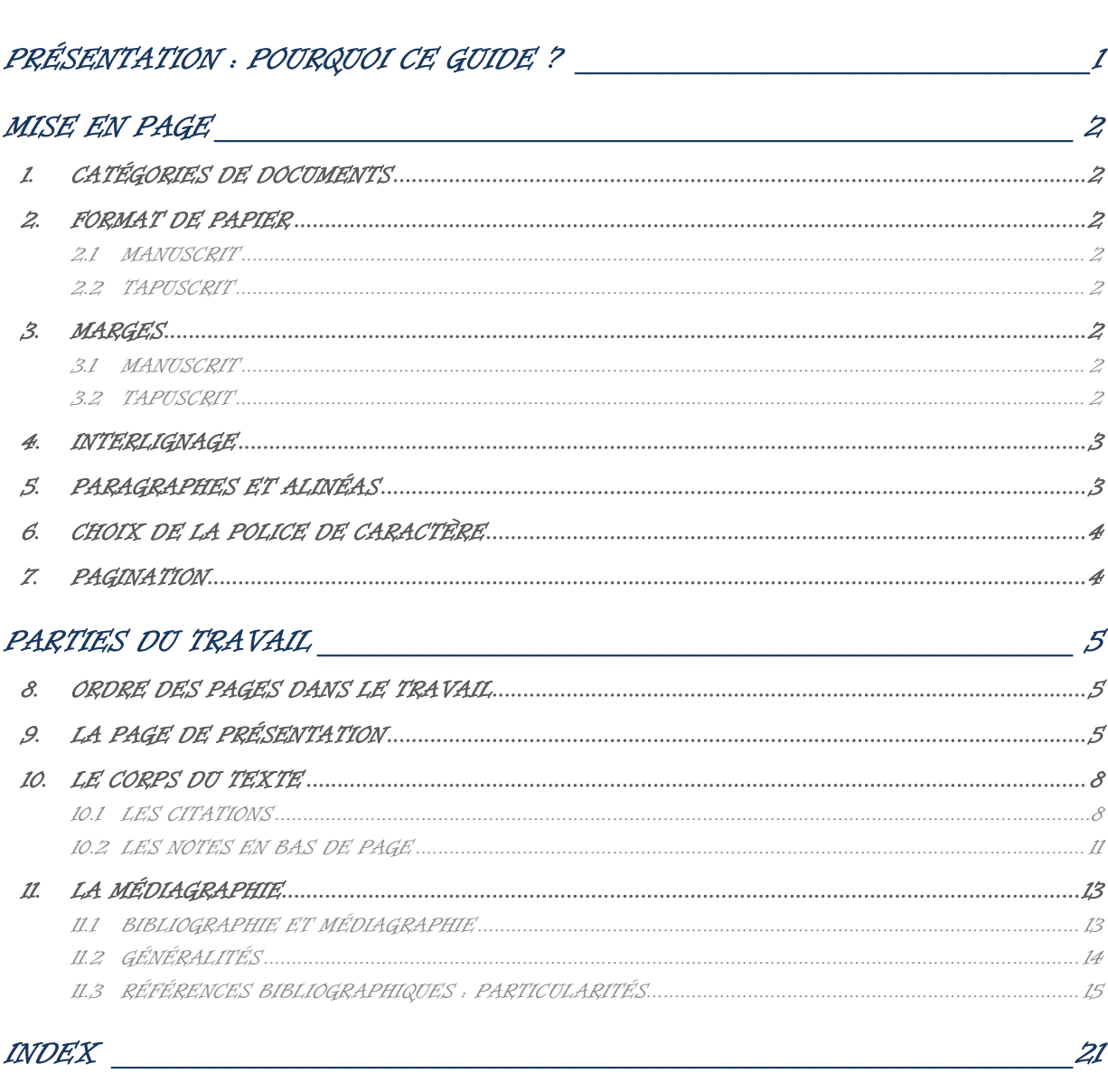

22

### PRÉSENTATION : POURQUOI CE GUIDE ?

Tout au long de leurs études collégiales, les élèves ont à produire de nombreux travaux dans les différentes disciplines offertes au CECC. C'est pourquoi le présent guide, présentant les règles de présentation d'un travail, a fait l'objet d'un certain consensus auprès du personnel enseignant de notre institution.

Le contenu de ce guide se veut fonctionnel : le type de papier à utiliser, la pagination, les notes en bas de page ou la rédaction d'une médiagraphie, voilà quelques éléments que ce guide voudrait clarifier, ceci afin de permettre aux élèves de maîtriser une façon de faire qui soit adéquate sans, pour autant, la croire unique ou la meilleure. Les renseignements présentés ici sont d'ailleurs le fruit d'une synthèse sélective de quelques ouvrages plus détaillés que l'on retrouvera en médiagraphie.

Le présent document a toutefois ses limites : une enseignante ou un enseignant peut, en effet, avoir des exigences particulières liées à un travail spécifique. Dans ces cas, des précisions supplémentaires seront alors fournies par l'enseignante ou l'enseignant et il conviendra, bien sûr, de s'assurer de leur respect. Néanmoins, ce guide devrait, espéronsnous, servir d'outil de référence de base pour la présentation de la majorité des travaux.

Si nous en sommes à la cinquième édition de ce guide, c'est qu'il s'avère nécessaire de le tenir à jour afin de prendre en considération de nouvelles possibilités, notamment celles apportées par les documents électroniques. Cela témoigne aussi d'une certaine vitalité dans un domaine que l'on pourrait croire statique.

Il est important de préciser que ce guide s'attarde à des règles et façons de faire générales et ne prend pas en compte les règles spécifiques s'appliquant à certains domaines d'étude. Par exemple, les membres du personnel enseignant du département de Sciences de la nature du CECC ont conçu un guide spécialement conçu pour les étudiantes et les étudiants de ce programme.

Bonne consultation !

## **MISE EN PAGE**

Guide de présentation d'un travail

#### **1. CATÉGORIES DE DOCUMENTS**

Avant de commencer votre travail, il est important d'identifier si le travail que vous vous apprêtez à rédiger est un **MANUSCRIT** (écrit à la main) ou un **TAPUSCRIT** (imprimé à partir d'un logiciel de traitement de texte). Les règles de présentation peuvent différer de l'un à l'autre. Ces différences, quand elles existent, seront mises en évidence dans ce guide.

#### **2. FORMAT DE PAPIER**

Tout travail doit être présenté sur des feuilles de 21,6 par 28 cm (8 ½ par 11); le texte doit être écrit lisiblement et exclusivement au recto dans le cas des travaux manuscrits. En ce qui concerne les travaux faits par traitement de texte, il convient de se plier aux exigences particulières de l'enseignante ou de l'enseignant.

#### **2.1 MANUSCRIT**

On utilise un papier blanc ligné : on ne doit évidemment pas utiliser des feuilles qui sont arrachées d'un cahier spiralé ou broché. Ajoutons qu'il convient d'utiliser l'encre bleue ou noire pour la rédaction de tout travail manuscrit<sup>1</sup>.

#### **2.2 TAPUSCRIT**

On utilise du papier blanc. L'ensemble du travail doit être dactylographié : le texte (y compris les accents sur les majuscules), la pagination, les notes et la médiagraphie. La page que vous lisez présentement correspond à ces critères.

#### **3. MARGES**

#### **3.1 MANUSCRIT**

Une marge supérieure d'environ 3,5 cm et une marge de gauche d'environ 2,5 cm doivent être prévues, si elles ne sont pas imprimées sur le papier utilisé. Il est aussi conseillé de ne pas utiliser la dernière ligne et de garder une marge de 1 cm à droite.

#### **3.2 TAPUSCRIT**

La marge supérieure doit être de 3 cm et les trois autres côtés ont une marge égale de 2,5 cm.

<sup>1</sup> Marc BLACKBURN *et autres*. *Comment rédiger un rapport de recherche*. Montréal, Léméac 1974, p. 8.

#### **4. INTERLIGNAGE**

En général, le texte doit être présenté à **double interligne pour un travail manuscrit** et à interligne **et demi ou double pour un tapuscrit**.

Toutefois, on présente **À SIMPLE INTERLIGNE** :

- les renseignements de la page de titre;
- $\bullet$  les citations comptant trois lignes et plus (voir la section 10.1.3);
- les renseignements de chaque titre de la médiagraphie (voir la section 11);
- le texte de chaque note infrapaginale (voir la section 10.2).

#### **5. PARAGRAPHES ET ALINÉAS**

La première page du texte devrait commencer après un espace équivalant à deux ou trois interlignes (quatre à six lignes pour un texte manuscrit) sous la marge supérieure : cet espace peut être utilisé pour indiquer un titre, le rappel du titre ou un sous-titre.

Il est suggéré de laisser un espace de deux lignes entre l'introduction, le développement ou la conclusion, ou avant un intertitre.

L'**alinéa** (mise en retrait de la première ligne d'un paragraphe) n'est pas obligatoire, à moins que les paragraphes ne soient très rapprochés et qu'il devienne important de marquer visuellement leur début. Dans tous les cas, la règle de base est la COHÉRENCE : trouver la façon de faire qui convienne à nos besoins et la conserver tout au long du texte. L'alinéa correspond à une mise en retrait d'environ dix espaces<sup>2</sup>.

Quant à la **justification** (alignement du texte sur les marges), l'utilisation de logiciels de traitement de textes permet d'aligner le texte sur les deux marges ou à gauche seulement. Les deux présentations sont acceptées.

<sup>2</sup> Certains auteurs suggèrent cinq espaces.

#### **6. CHOIX DE LA POLICE DE CARACTÈRE**

Les logiciels de traitement de texte offrent en général un très grand assortiment de **polices de caractère**. La lisibilité devra toujours être le premier critère quant au choix d'une police. Des polices comme Times, Century Gothic, Courier, Arial, ou Verdana peuvent convenir. En ce qui concerne la grosseur du caractère, on utilisera, de façon générale, un caractère de grosseur « 12 » ou « 11 ». Dans certains cas particuliers, les notes en bas de pages, par exemple, on choisira plutôt un caractère plus petit (9 ou 10).

#### **7. PAGINATION**

À part la page de présentation, toutes les pages d'un travail sont comptées, sans être nécessairement toutes paginées<sup>3</sup>. On peut retenir que toute page contenant un titre<sup>4</sup> (ou pouvant en contenir un) ne doit pas être paginée. Par exemple, la première page du travail et la médiagraphie comptent, mais ne sont pas paginées.

La pagination se fait à l'aide de chiffres arabes (1, 2, 3, etc.), dans le coin supérieur droit de chaque feuille devant être paginée, à environ 1 cm au dessus de la première ligne de texte et dans son alignement droit. Dans le cas où on utilisera le recto et le verso à l'impression, on alternera la gauche (verso) et la droite (recto) pour la pagination. Les pages liminaires, celles qui précèdent le début du travail (par exemple, la table des matières), sont paginées à l'aide de chiffres romains (i, ii, iii, iv, etc.).

La pagination est « épurée », c'est-à-dire que le chiffre est présenté sans point, ni tiret, ni points de suspension ; il n'y a pas, non plus, d'indication de pagination au bas de la page, même si certains logiciels de traitement de textes le permettent. Du fait d'une pagination à droite, il est recommandé qu'un travail soit broché « au coin supérieur gauche »<sup>5</sup>.

<sup>&</sup>lt;sup>3</sup> Il faut mentionner que certains auteurs tiennent compte de la page de présentation, défendant leur option par le modèle de l'édition commerciale.

<sup>4</sup> Il ne faut pas confondre « titre » et « intertitre » : par exemple, le mot «pagination» utilisé dans la présente page correspond à un intertitre.

<sup>5</sup> Marc BLACKBURN. *Op. cit.,* p. 8.

#### **8. ORDRE DES PAGES DANS LE TRAVAIL**

Pour les travaux habituellement demandés (moins de vingt pages), l'ordonnance des pages devrait être la suivante :

- o la page de titre;
- o le plan ou la table des matières (si exigés);
- o la liste des tableaux et des figures (si nécessaire);
- o le corps du texte avec ses notes :
	- **·** introduction;
	- développement;
	- conclusion;
- o les annexes (si nécessaire);
- o la médiagraphie<sup>6</sup>.

#### **9. LA PAGE DE PRÉSENTATION**

La présentation d'une page de titre peut varier quelque peu ; toutefois, les auteurs s'entendent sur le fait que toute page de titre devrait contenir les informations suivantes, comblant les trois tiers de l'axe vertical (on trouvera un exemple dans les pages qui suivent) :

#### **Premier tiers :**

- le prénom et le NOM de l'étudiante ou de l'étudiant. Le NOM s'écrit en MAJUSCULES;
- le titre du travail : il s'agit de livrer en peu de mots le sujet ou l'idée directrice du travail (un titre comme « TRAVAIL DE PHILOSOPHIE » n'est donc pas adéquat). Le titre du travail devrait être écrit en MAJUSCULES.

<sup>6</sup> Médiagraphie ou bibliographie, voir la section 11.

#### **Deuxième tiers :**

- le numéro d'identification du cours ;
- le titre du cours ;
- le numéro du groupe ;
- le nom du professeur.

#### *Troisième tiers :*

- le nom de l'institution ;
- la date de remise du travail (en format alphanumérique et commençant par l'article défini « le » : Le 15 janvier 2009).

Remarque :

Normalement, une page de titre ne comporte **aucune ponctuation** : par exemple, on écrira «Groupe 13050», plutôt que «Groupe : 13050». Par contre, il se peut que la ponctuation soit nécessaire dans le titre du travail.

**CECC** 

Voici un modèle de page de présentation.

Juliette L'ÉTUDIANTE Roméo L'ÉTUDIANT

### LA POLÉMIQUE FRÉCHETTE-CHAPMAN

Cours 601-103-04 Littérature québécoise Groupe 13010

Travail remis à M. William LEPROFESSEUR

Centre d'études collégiales en Charlevoix Le 15 janvier 2009

#### **10.LE CORPS DU TEXTE**

#### **10.1 LES CITATIONS**

Les citations sont utilisées pour illustrer une hypothèse ou un propos et ne doivent donc pas se substituer au texte lui-même.

[...] on cite pour fournir une preuve, pour appuyer le contexte et pour l'éclairer, non pour le rendre obscur, ni pour le faire perdre de vue. On ne plante jamais une citation dans le texte comme un poteau au milieu d'une rue. La citation fera toujours partie intégrante du texte ; elle sera liée intimement à la marche des idées.<sup>7</sup>

#### **10.1.1 Nombre de citations**

En général, on suggère que le total des citations dans un travail ne dépasse pas 20 % de l'ensemble du travail. On devrait se rappeler que « la qualité d'un travail ne se mesure pas à la fréquence des citations, mais à leur pertinence et à leur exploitation $8 \times$ .

#### **10.1.2 Types de citations**

Il y a plusieurs façons de citer : on peut, par exemple, laisser parler celui ou celle que l'on cite (citation textuelle ou citation directe), ou encore résumer ou évoquer ses propos (citation d'idées ou citation indirecte).

Quel que soit le type de citation utilisé, **il importe de citer fidèlement ses sources (voir section 10.2 «notes en bas de page») et de ne pas s'attribuer le travail de quelqu'un d'autre, sous peine d'une accusation de plagiat** (la note « 0 » peut être allouée dans ces cas).

<sup>7</sup> Raymond H. SHEVENELL, dans Marc BLACKBURN. *Op. cit.*, p. 16.

<sup>8</sup> Vital GADBOIS. *Écrire avec compétence au collégial*. Beloeil, La Lignée, 1994, p. 82.

#### **10.1.3 Présentation des citations**

Dépendant de sa longueur, une citation peut être ou non intégrée au texte.

#### **CITATION D'IDÉES**

Quand il s'agit d'un résumé ou d'une évocation des propos de l'auteur, ces citations sont généralement intégrées à une phrase du texte, sans autre mention que l'appel de note. On qualifie parfois ce type de citation d'«indirecte». Vous noterez que ce résumé est suivi d'un appel de note, qui renvoie à une référence bibliographique en bas de page (section 10.2).

#### **EXEMPLE :**

**Pour Sartre, la liberté est acquise à chaque humain, sans**  aucune condition<sup>1</sup>.

#### **CITATIONS TEXTUELLES**

Pour les citations textuelles (on dit aussi «citations directes»), on distingue les citations courtes et les citations longues. Les courtes, celles de trois lignes et moins, sont aussi intégrées au texte, mais mises entre guillemets. Encore une fois, cette citation est suivie d'un appel de note qui renvoie au bas de la page à une référence bibliographique. Il est important de noter qu'il faut privilégier l'utilisation des guillemets français, ou à chevrons (« »), au détriment des guillemets américains ( " " ) ou des guillemets anglais  $($   $"$   $")$ .

#### **EXEMPLE :**

**Descartes dit bien que « la liberté de notre volonté se connaît sans preuve, par la seule expérience que nous en**  avons<sup> $1$ </sup>  $\rightarrow$ .

**Les citations longues,** de plus de trois lignes, demandent un traitement particulier. On les présentera sans guillemets, à simple interligne et en retrait d'environ 2 cm des marges de gauche et de droite $9$ .

#### **EXEMPLE :**

**Dans son essai sur la lecture, publié aux éditions Gallimard, l'auteur Daniel Pennac écrit :** 

**Le verbe lire ne supporte pas l'impératif. Aversion qu'il partage avec quelques autres : le verbe «aimer»... le verbe «rêver»... On peut toujours essayer, bien sûr. Allez-y : «Aime-moi!» «Rêve!» «Lis!» «Lis! Mais lis donc, bon sang, je t'ordonne de lire!» [...] Résultat? Néant. Il s'est endormi sur son livre.10**

CAS PARTICULIER : les citations de vers (poésie)

**Dans le cas d'un poème**, on suggère de respecter le découpage des vers et de les citer en retrait, comme une citation comportant trois lignes et plus (page précédente). Si toutefois on ne cite que quelques vers, on les intégrera au texte, comme dans les cas des citations courtes, mais en séparant chaque vers d'une barre oblique et en respectant la ponctuation.

#### **EXEMPLE :**

**Albert Lozeau, un poète québécois du début du XXe siècle, a écrit ces quelques vers, tirés de son recueil** *Le miroir des jours* **: «Dans le vent qui les tord, les érables se plaignent, / Et j'en sais un, làbas, dont tous les rameaux saignent! / Il est dans la montagne,**  auprès d'un chêne vieux [...].<sup>1</sup>»

#### **10.1.4 Abrègement d'une citation**

Si l'on choisit d'abréger une citation, on doit indiquer cet abrègement en utilisant les crochets et les points de suspension : « [...] c'est le cas si on ne commence pas une citation en début de phrase, si on saute un ou plusieurs mots dans la citation ou si on termine la citation avant la fin d'une phrase  $[...]^{11}$ ».

<sup>9</sup> *Ibid.*

<sup>10</sup> Daniel PENNAC. *Comme un roman*. Paris, Gallimard, 1992, p. 13.

Vital GADBOIS. Op. cit., p. 82.

#### **10.1.5 «Sic»**

Dans une citation, on utilise le mot « [sic] », qui signifie «ainsi», entre crochets, pour indiquer que le mot ou l'expression qui précède est «authentique et conforme à l'original malgré qu'elle puisse surprendre ou qu'elle soit fautive  $*^{12}$ .

#### **10.2 LES NOTES EN BAS DE PAGE**

**CECC** 

**10.2.1 L'appel de note** 

Un appel de note est un « signe noté dans un texte pour signaler qu'une note, un éclaircissement ou une référence bibliographique figure au bas de la page  $[...]^{13}$ ».

Toute citation (directe ou indirecte, textuelle ou non) doit être suivie d'un appel de note numéroté en chiffres arabes et placé en exposant<sup>14</sup>. Cet appel de note doit suivre la fin des propos résumés ou évoqués, ou la ponctuation finale de la citation (pour les citations de plus de trois lignes).

En général, à moins d'un travail très long (vingt pages ou plus), la numérotation des appels de note est continue et ne recommence donc pas à « 1 » à chaque nouvelle page.

#### **10.2.2 Les notes en bas de page**

Toutes les notes en bas de page (ou «infrapaginales») s'écrivent à simple interligne, qu'il s'agisse de références bibliographiques ou de commentaires que l'on ajoute en parallèle au texte. On utilise souvent un caractère plus petit pour ces notes (taille «10»). Elles sont généralement insérées au bas de la page où l'on retrouve l'appel de note<sup>15</sup>.

<sup>12</sup> UNIVERSITÉ DE SHERBROOKE. *Protocole de rédaction du travail*. Sherbrooke, Université de Sherbrooke - Faculté des lettres et sciences, avril 1993, p. 23.

<sup>13</sup> Marie-Éva DE VILLERS. *Multidictionnaire de la langue française*. Montréal, Québec/Amérique, 1997, p. 100.

<sup>14</sup> Au lieu d'utiliser l'exposant, on peut aussi, notamment dans un travail manuscrit, utiliser les parenthèses.<br>15 Desse le ces d'un travail plus lang au d'une recharghe il arrive que les pates saint regraunées par

Dans le cas d'un travail plus long ou d'une recherche, il arrive que les notes soient regroupées après le texte, sur une feuille à part, avant la bibliographie (ou médiagraphie).

#### **10.2.3 Références bibliographiques d'une note infrapaginale**

La majorité des notes infrapaginales sont des références bibliographiques. Pour connaître leur contenu et leur structure, on consultera donc la section « Médiagraphie » en tenant compte des PARTICULARITÉS SUIVANTES :

**contrairement** aux références données en médiagraphie, on présentera d'abord le **PRÉNOM** de l'auteur;

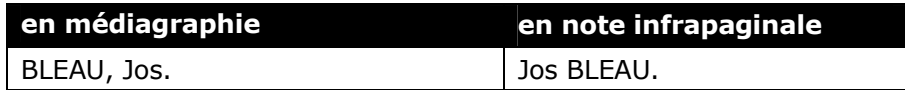

- alors qu'en médiagraphie, on donne le nombre total de pages d'un ouvrage, on ne donnera dans la note en bas de page **que les pages dont il est fait référence dans le texte**;
- une série **D'ABRÉVIATIONS LATINES** (voir tableau ci-bas) permettent d'abréger la notation des notes infrapaginales.

#### **10.2.4 Les abréviations latines**

Pour simplifier les références bibliographiques, on peut utiliser certaines abréviations latines qui allègent les notes infrapaginales. Trois abréviations sont reconnues par la majorité des auteurs comme étant les plus utiles : « *ibid.»*, *«op. cit.»* et **«***id.»*

Il importe de noter que ces abréviations doivent être soulignées dans un travail manuscrit ou *en italiques* dans un travail réalisé à l'ordinateur.

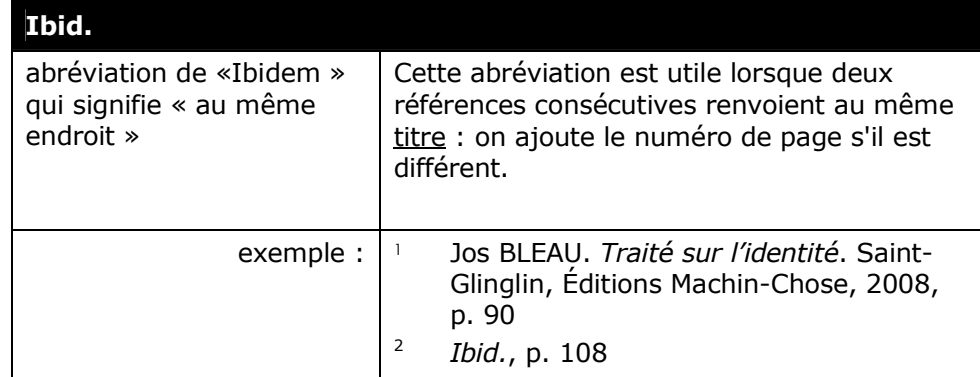

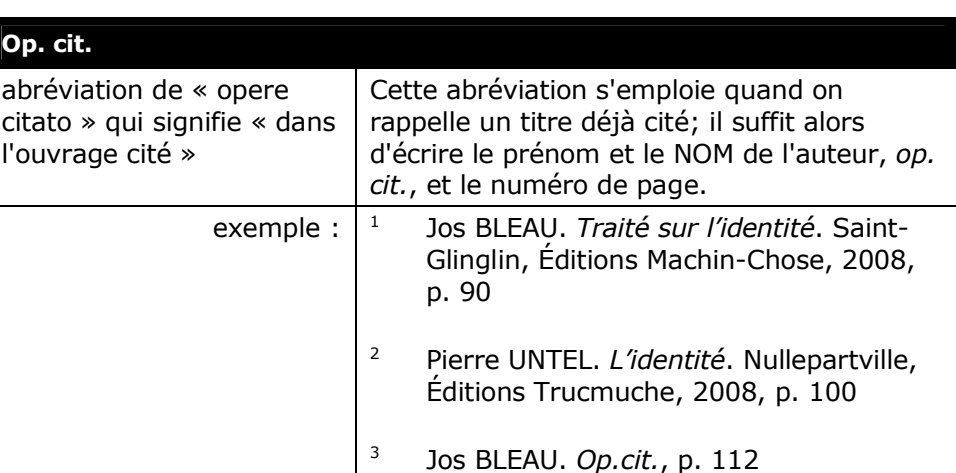

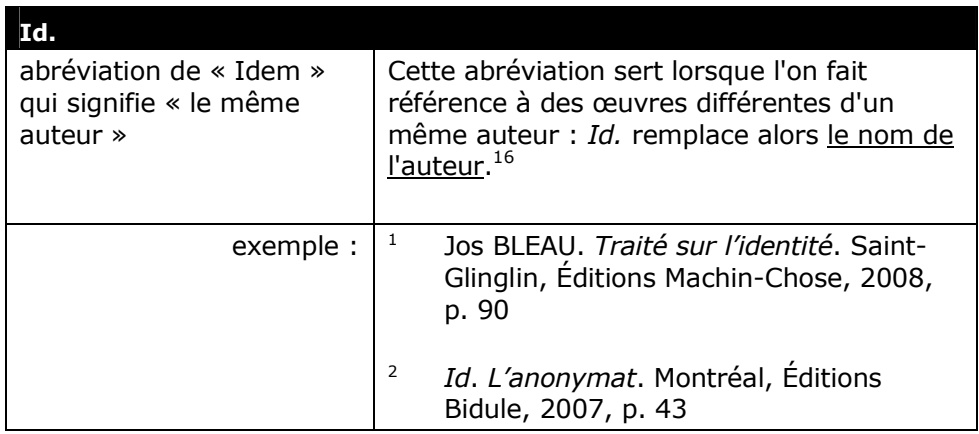

#### **11.LA MÉDIAGRAPHIE**

**11.1 BIBLIOGRAPHIE ET MÉDIAGRAPHIE** 

Une bibliographie ne présente habituellement que des documents imprimés sur papier (livres, revues, journaux, etc.). De plus en plus, il convient d'utiliser le mot «médiagraphie», qui englobe un plus grand nombre de documents, par exemple les sites Internet, les documents audiovisuels, les documents électroniques sur disques compacts, etc. On choisira le terme qui convient le mieux en fonction du travail et des documents consultés.

<sup>16</sup> Certains auteurs utilisent indistinctement *Id.* et *Ibid.*

#### **11.2 GÉNÉRALITÉS**

La médiagraphie se présente sur une page séparée du texte : cette page est habituellement titrée « MÉDIAGRAPHIE » (au centre et en majuscules) et n'est pas paginée (puisqu'elle comprend un titre). Une médiagraphie doit normalement **comporter tous les titres des ouvrages qui ont été utilisés pour la réalisation d'un travail**.

Dans une médiagraphie, rappelons que la référence bibliographique est écrite à **simple interligne** et que la deuxième ligne se situe en retrait d'environ 5 espaces, ce qui met en évidence le nom des auteurs.

Aussi, on y présentera les ouvrages selon l'ordre alphabétique des noms des auteurs, le nom précédant alors le prénom<sup>17</sup> ; on indique aussi le nombre de pages des ouvrages consultés (ou les pages consultées lorsqu'il s'agit d'une revue). Finalement, aucun chiffre ne précède le nom des auteurs.

Dans le cas où la médiagraphie est plutôt longue, on pourra décider de classer les titres d'abord en fonction du type de document (livre, revue, document audiovisuel, site Internet, etc.), puis selon l'ordre alphabétique de l'auteur.

Une médiagraphie comprend habituellement les éléments énumérés ci-dessous. Notez l'ordre et le format à respecter :

NOM, Prénom. *Titre de l'ouvrage*. Édition, Lieu d'édition, Maison d'édition, «Collection», Date, Nombre de pages.

Les tableaux suivants abordent les particularités liées à chacun des éléments de la référence et les variantes spécifiques aux différents types d'ouvrages.

<sup>17</sup> Cette remarque vaut aussi pour les documents électroniques.

**CECC**<br>Guide de présentation d'un travail

#### **11.3 RÉFÉRENCES BIBLIOGRAPHIQUES : PARTICULARITÉS**

#### **TABLEAU 11.3.1 :** Particularités liées aux différents éléments d'une référence bibliographique

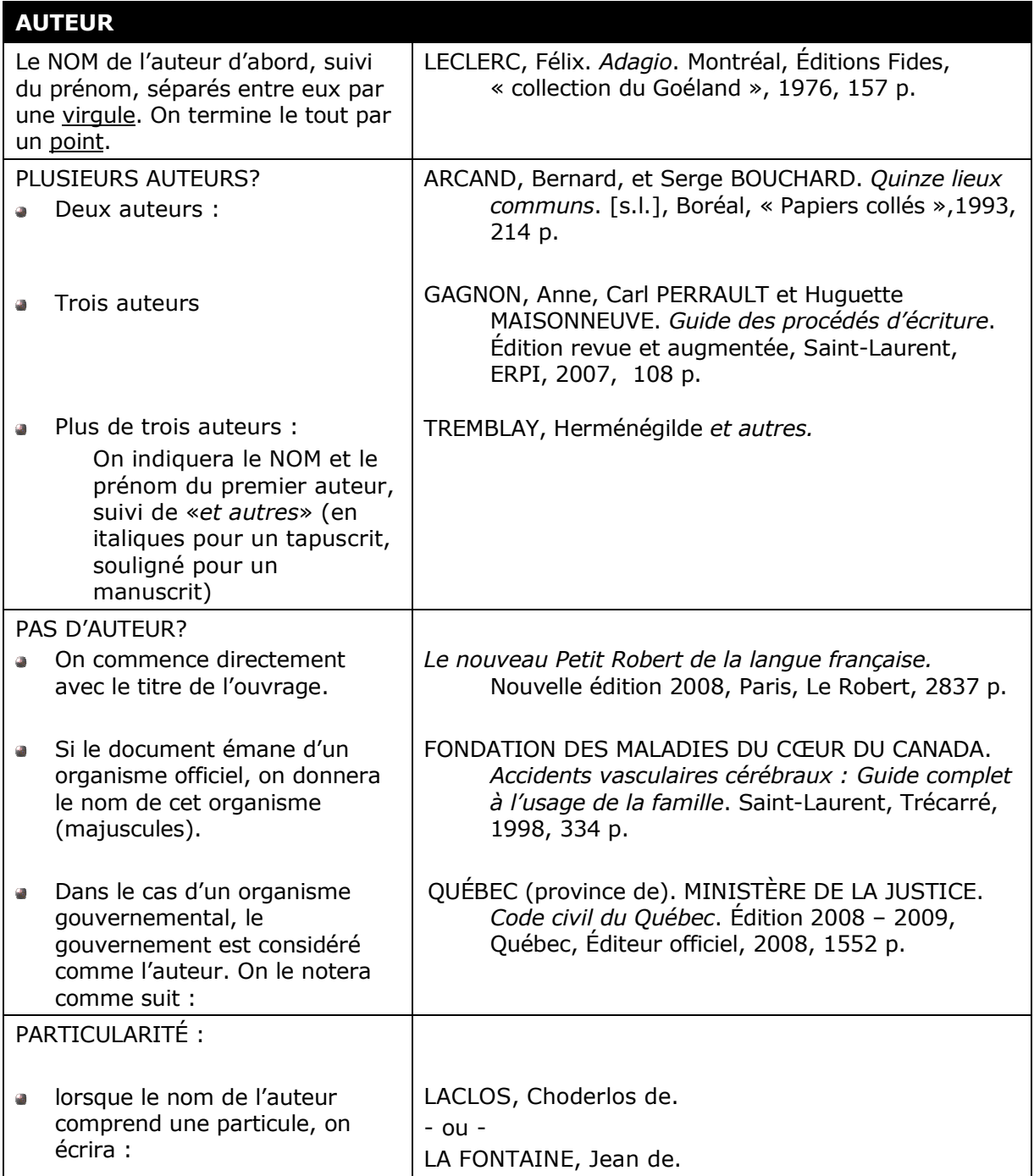

# **Guide de présentation d'un travail**

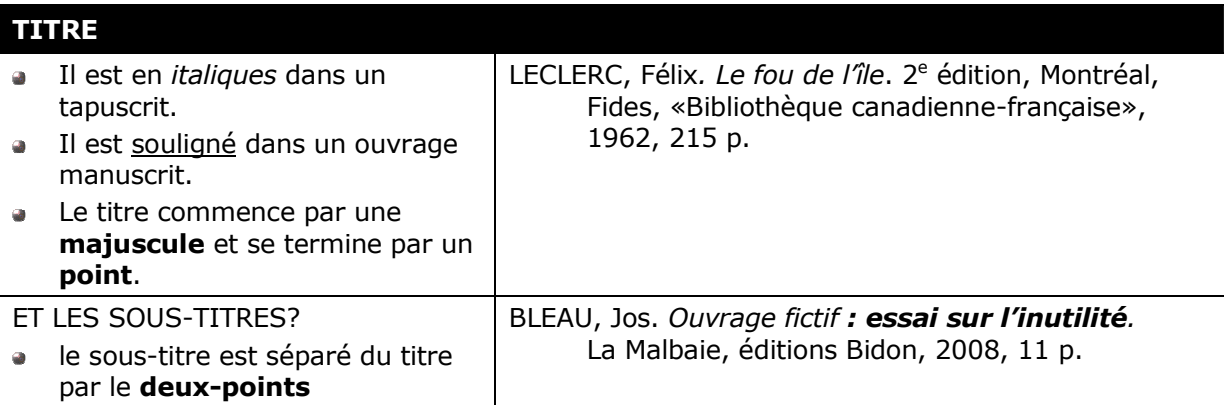

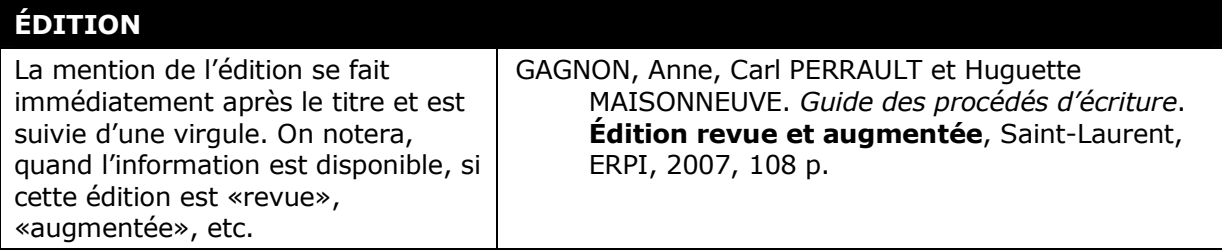

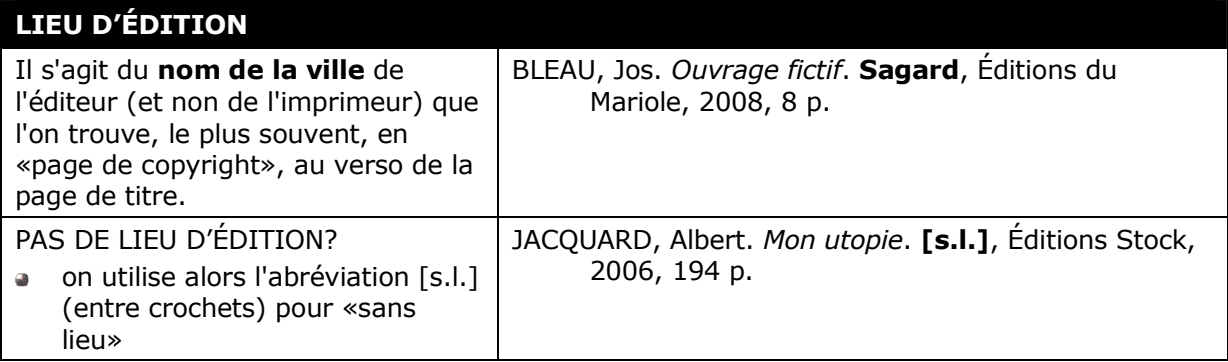

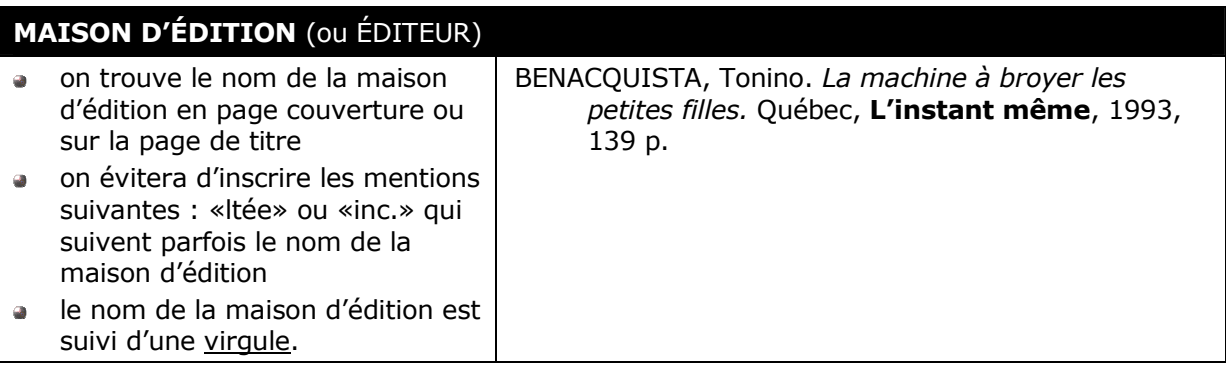

**CECC**<br>
Guide de présentation d'un travail

### **Guide de présentation d'un travail** PARTIES DU TRAVAIL 17

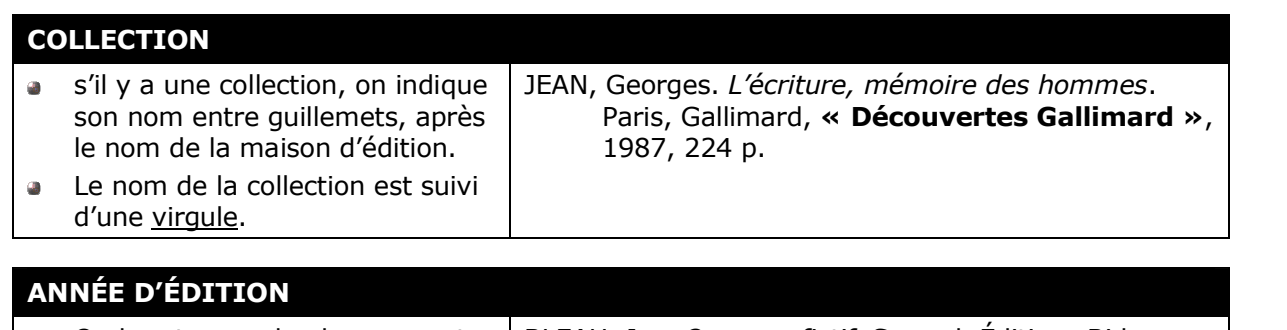

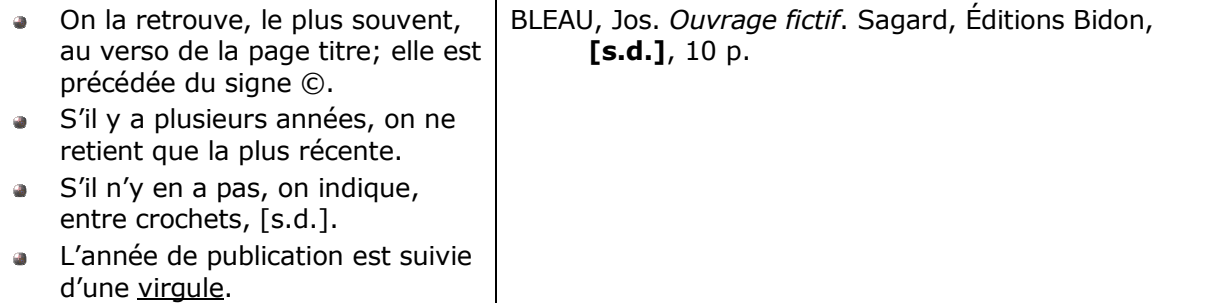

#### **NOMBRE DE PAGES**

- On indique le nombre total de pages de l'ouvrage, dans le cas d'un livre (dernière page  $\bullet$ numérotée).
- On indique les pages consultées, dans le cas d'un article de périodique.  $\ddot{\bullet}$
- On évite d'écrire «pages» au long, on préférera «p.».  $\ddot{\bullet}$

#### **TABLEAU 11.3.2 :** Particularités liées aux différents types de documents

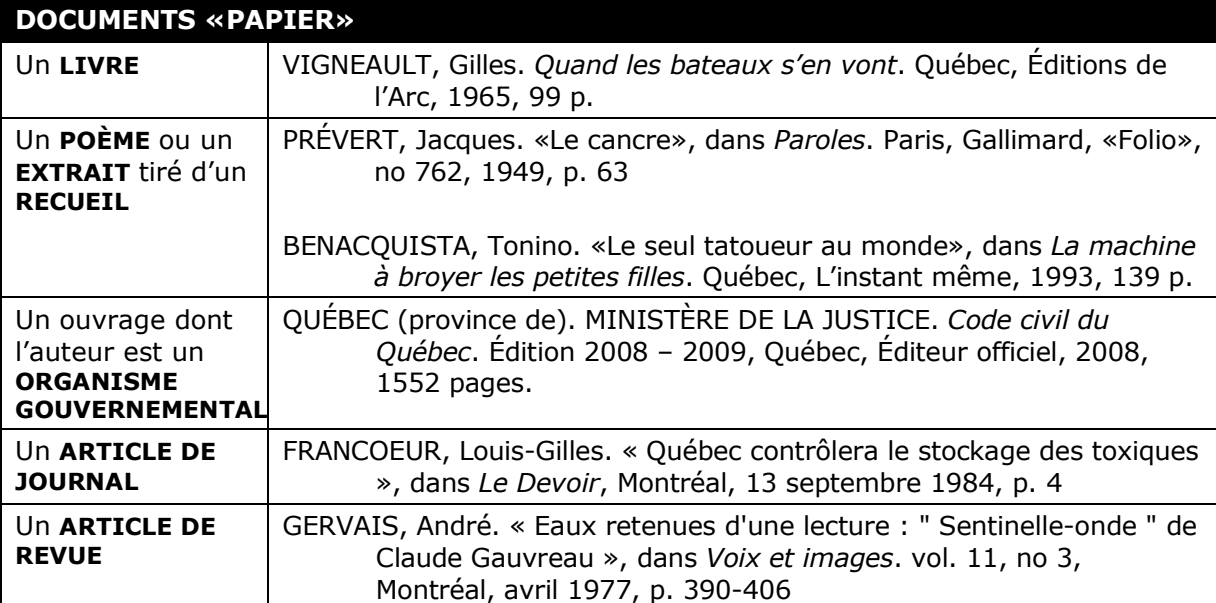

### 18 PARTIES DU TRAVAIL **CECC**

**Guide de présentation d'un travail**

#### **DOCUMENTS ÉLECTRONIQUES et audio-visuels**

#### **Un SITE WEB**

Modèle de base :

AUTEUR (ou ORGANISME). *Titre de la page d'accueil* [Type de support]. Adresse URL (date de consultation)

Exemple :

CENTRE COLLÉGIAL DE DÉVELOPPEMENT DE MATÉRIEL DIDACTIQUE. *Site du CCDMD* [En ligne]. http://www.ccdmd.qc.ca/ (Page consulté le 5 novembre 2008)

#### **Une PAGE WEB**

Modèle de base :

AUTEUR (ou ORGANISME). «Titre de la page». Dans Auteur*. Titre du site auquel la page est rattachée* [Type de support]. Adresse URL (date de consultation)

Exemple :

CENTRE COLLÉGIAL DE DÉVELOPPEMENT DE MATÉRIEL DIDACTIQUE. «Amélioration du français». Dans Centre collégial de développement de matériel didactique*. Site du CCDMD* [En ligne]. http://www.ccdmd.qc.ca/fr/ (Page consultée le 5 novembre 2008)

#### **Un ARTICLE de journal ou de revue consulté sur la toile**

Modèles de base :

AUTEUR. «Titre de l'article». Dans *Titre du périodique* [Type de support]. Volume (numéro, année, mois), pagination. Adresse URL (date de consultation)

BÉRUBÉ, Gérard. « Wall Street retient son souffle ». Dans *Le Devoir* [En ligne]. Édition du mercredi 17 septembre 2008. http://www.ledevoir.com/2008/09/17/206012.html (Page consultée le 17 septembre 2008)

DUBÉ, Catherine. «Des synapses et des lettres (extrait)». Dans *Québec sciences* [En ligne]. septembre 2008. http://www.cybersciences.com/cyber/fr/magazine/septembre\_2008/reportages/des\_s

ynapses et des lettres extrait .html (Page consultée le 1er octobre 2008)

#### **Un ARTICLE consulté sur la toile**

FILLION, Gérald. «Vendre ou ne pas vendre notre eau?». Dans *Radio Canada* [En ligne]. 3 septembre 2008. http://www.radiocanada.ca/nouvelles/carnets/2008/09/03/105343.shtml?auteur=2062 (Page consultée le 3 septembre 2008)

#### **Un film**

Modèle de base :

NOM DE L'AUTEUR, prénom. Titre de l'œuvre. Pays ou ville, année, durée, couleur, type de support

Exemple :

JEUNET, Jean-Pierre. Le fabuleux destin d'Amélie Poulin. France, 2001, 122 min, coul., DVD

#### **Une émission de télévision**

Modèle de base :

RÉALISATEUR. «Titre du reportage». Dans Titre de l'émission. Pays ou ville, télédiffuseur, année, durée, couleur, type de support (date de la diffusion lorsque disponible)

Exemple :

THÉORET, Chantal. «Dépistage prénatal». Dans Découverte. Montréal, Société Radio-Canada, 2004, 11 min 55 sec., coul., vidéocassette VHS

#### **Document SONORE**

Modèle de base :

NOM DE L'AUTEUR (compositeur, auteur ou interprète), prénom. Titre de l'œuvre. Nom de l'orchestre ou du chef d'orchestre (s'il y a lieu). Maison de production, numéro de l'œuvre (si nécessaire), année de production, type de support.

Exemples :

PERGOLESI, Giovanni Battista. Stabat Mater. Direction : René Jacobs. Harmonia Mundi, HMA 1901119, 1987, cédérom.

SÉGUIN, Richard. Aux portes du matin. Audiogram, 1991, cédérom.

#### **Une IMAGE (ou tableau) EN LIGNE**

Modèle de base :

NOM DE L'AUTEUR, prénom (si disponible). «Titre de l'image ou du tableau», année (si disponible), [nom du fichier], sur le site de Titre du site, [En ligne]. Adresse (date de consultation)

Exemple :

«Le loup et l'agneau», [loup-agneau.jpg], sur le site de À Fleur de Pau, [En ligne]. http://www.afleurdepau.com/Faune/fables-la-fontaine/loup-agneau.htm (page consultée le 13 novembre 2008)

### 20 PARTIES DU TRAVAIL **CECC**

#### **Une encyclopédie sur cédérom ou DVD**

Modèle de base :

*Titre de l'encyclopédie* [Type de support]. Lieu, éditeur, date d'édition.

Exemples :

*Encyclopédie Microsoft Encarta 97* [Cédérom]. [s.l.], Microsoft Corporation, 1996.

Encyclopédie de l'État du monde [Cédérom]. Nouvelle édition, Paris, Éditions Découverte, 2003/2004.

#### **Un ARTICLE dans une encyclopédie sur cédérom ou DVD**

Modèle de base :

«Titre» **ou** AUTEUR. «Titre». Dans *Titre de l'encyclopédie* [Type de support]. Lieu, éditeur, date d'édition.

Exemple :

«Mirbeau, Octave (1848-1917)». Dans *Encyclopédie Microsoft Encarta 97* [Cédérom]. [s.l.], Microsoft Corporation, 1996.

#### **Une ENCYCLOPÉDIE en ligne**

Modèle de base :

*Titre de l'encyclopédie* [Type de support]. Adresse URL (date de consultation)

Exemple :

*Encyclopædia Universalis* [En ligne]. http.//www.universalis-edu.com/ (page consultée le 5 novembre 2008)

#### **Un ARTICLE dans une encyclopédie en ligne**

Modèle de base :

«Titre» **ou** AUTEUR. «Titre». Dans *Titre de l'encyclopédie* [Type de support]. Adresse URL (date de consultation)

Exemple :

ROUGIER, Henri. «Ville – Québec». Dans *Encyclopædia Universalis* [En ligne]. http://www.universalis-edu.com/article2.php?napp=2324&nref=P151541 (page consultée le 10 novembre 2008)

#### **Un DOCUMENT (PDF, HTML, WORD, ou autre) trouvé sur la toile**

CÉGEP DE STE-FOY. *Normes de présentation des travaux écrits*. 6e édition. [En ligne]. http://www.cegep-ste-foy.qc.ca/csf/fileadmin/pdf/Normes-pres-travaux07.pdf (Document consulté le 24 septembre 2008)

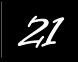

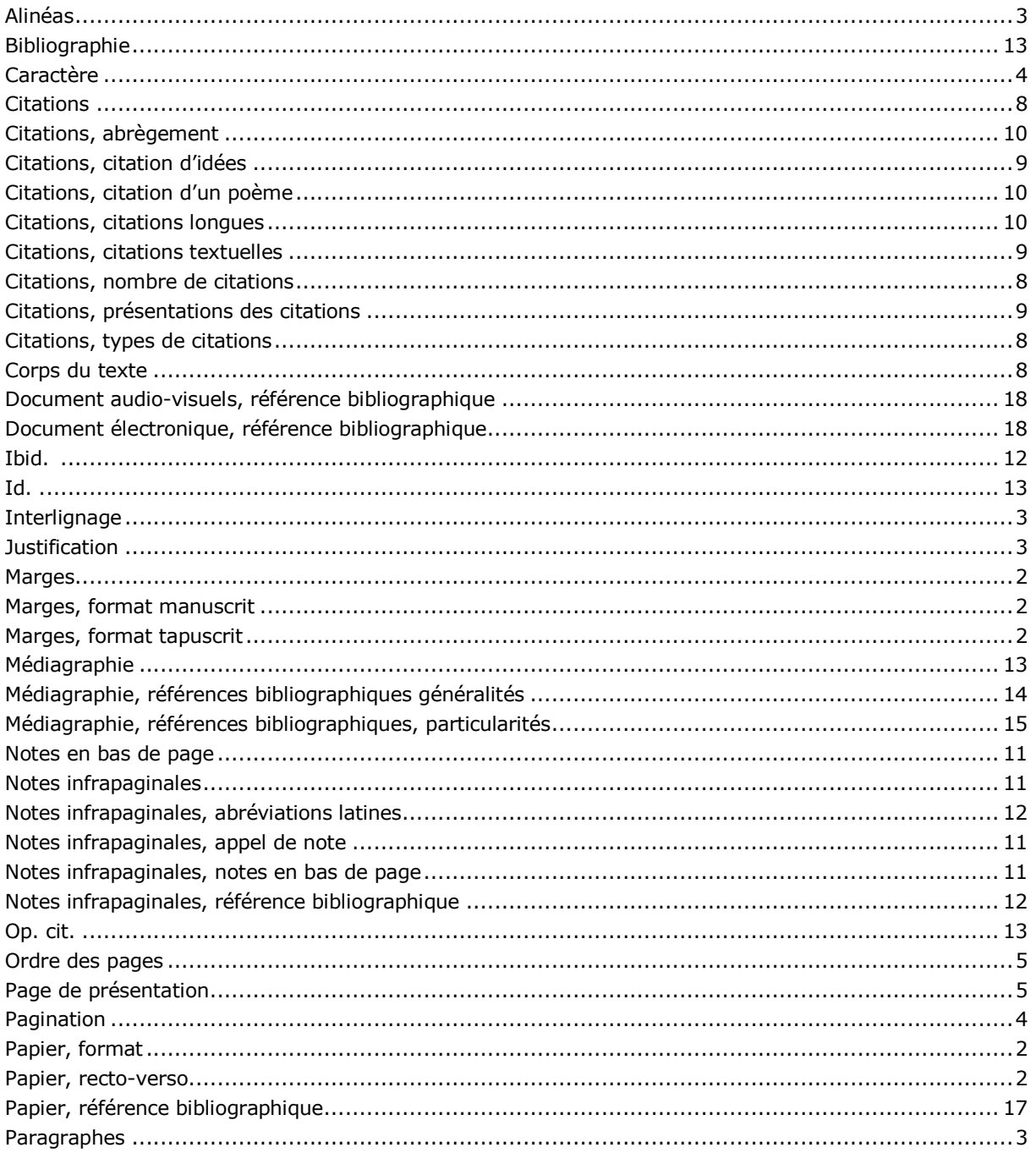

- CARON, Rosaire. «Comment citer un document électronique?» Dans Université Laval. Bibliothèque. *Site de la Bibliothèque de l'Université Laval* [En ligne]. http://www.bibl.ulaval.ca/doelec/citedoce.html (page consultée le 11 septembre 2008)
- CÉGEP DE STE-FOY. *Normes de présentation des travaux écrits*. 6e édition. [En ligne]. http://www.cegep-ste-foy.qc.ca/csf/fileadmin/pdf/Normes-pres-travaux07.pdf. (page consultée le 24 septembre 2008)
- DIONNE, Bernard. *Pour réussir. Guide méthodologique pour les études et la recherche*. 4e édition, Laval, Beauchemin, 2004, 304 p.
- GUILLOTON, Noëlle et Hélène CAJOLET-LAGANIÈRE. *Le français au bureau*. Sainte-Foy, Les Publications du Québec, 2000, 503 p.
- RAÎCHE, Gilles. *Guide pour la présentation des travaux écrits*. Montréal, Université du Québec à Montréal, Département d'éducation et pédagogie, décembre 2004, 12 p.
- UNIVERSITÉ DE MONTRÉAL. *Guide de présentation d'un travail écrit*. Montréal, Faculté de l'éducation permanente de l'Université de Montréal, octobre 2004, 7 p.
- VILLERS de, Marie-Éva. *Multidictionnaire des difficultés de la langue française*. 3e édition, Montréal, Québec Amérique, 1997, 1532 p.